## Ouverture da Le Nozze di Figaro K.492 di Wolfgang Amadeus Mozart

scritto da Anna D. e Miriana D. III A 2013

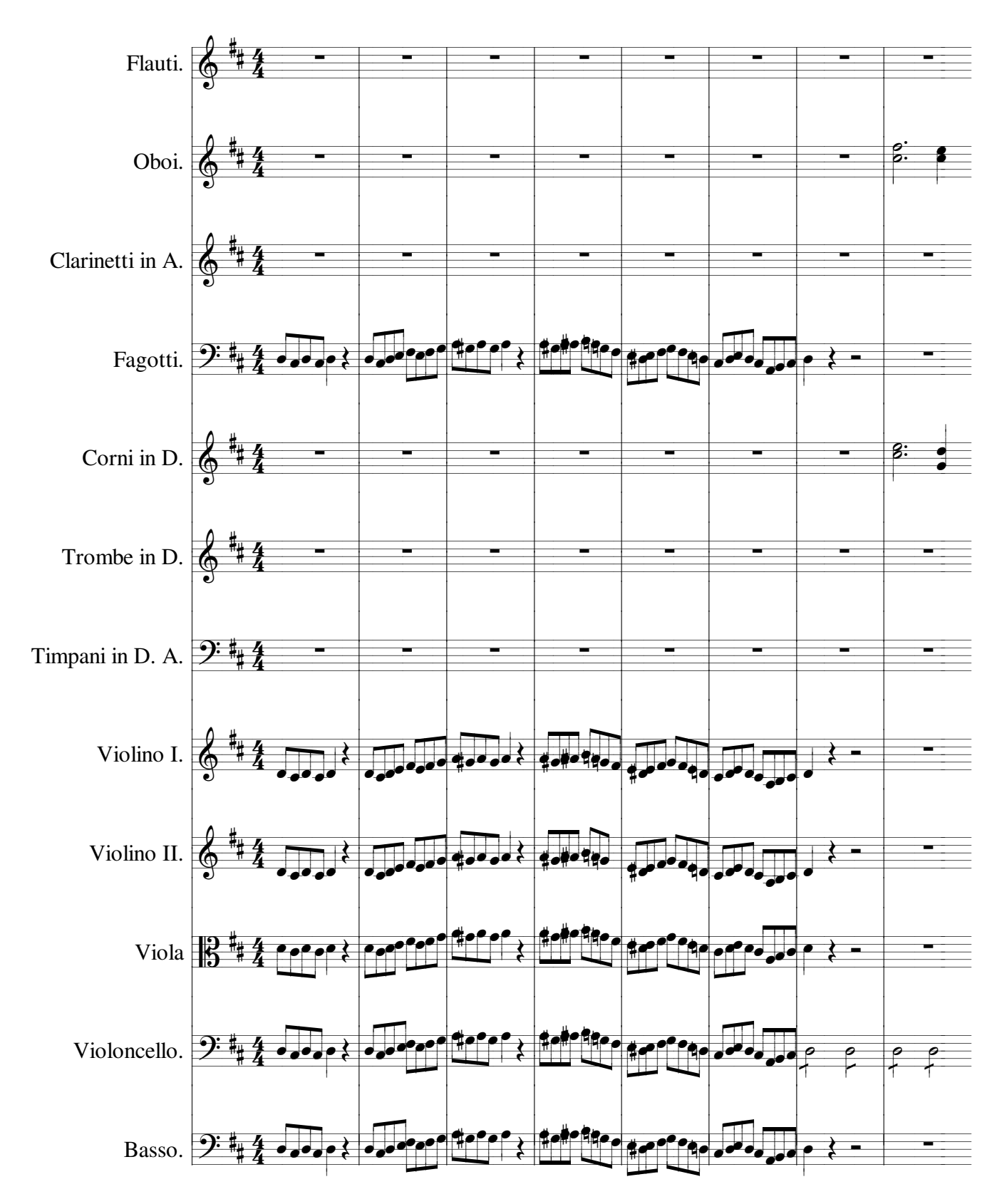